## **CÂBLES ET CONNECTEURS**

## USB 2.0

La norme USB est une technologie d'entrée/sortie sérielle qui permet de connecter plusieurs périphériques entre eux ou à un ordinateur. La dernière version de cette norme, la norme Hi-Speed USB 2.0, fournit la largeur de bande et les taux de transfert nécessaires à la prise en charge de périphériques à haut débit tels que les disques durs, les lecteurs de CD/DVD et les appareils photo numériques.

Le disque LaCie est livré avec un câble Hi-Speed USB, qui garantit des performances de transfert de données maximales lorsque l'appareil est connecté à un port Hi-Speed USB 2.0. Ce câble peut également être connecté à un port USB 1.1, mais les performances du périphérique seront alors limitées aux taux de transfert USB 1.1.

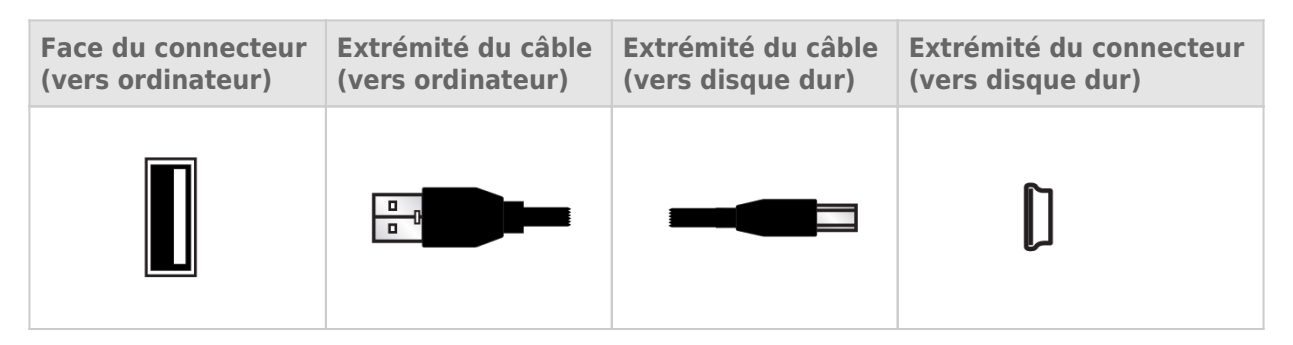

## INSTALLATION DE RIKIKI TV SUR UN ORDINATEUR

RikikiTV est conçu pour fonctionner avec les télévisions prenant en charge l'enregistrement sur un disque dur USB. Vous pouvez également utiliser RikikiTV comme disque dur standard en le connectant sur votre ordinateur. Pour des instructions sur l'utilisation du disque avec votre ordinateur, bien vouloir consulter [Rikiki Hard Drive](http://manuals.lacie.com/en/manuals/rikiki-usb2/start) [User Manual \(Manuel d'utilisation du disque dur Rikiki\)](http://manuals.lacie.com/en/manuals/rikiki-usb2/start).

Consultez la section suivante pour des informations concernant des disques durs mobiles et l'alimentation suffisante leur fonctionnement.

## CÂBLE USB EN Y

Si le bus USB de l'ordinateur ne fournit pas une alimentation suffisante pour faire fonctionner le disque dur LaCie, vous pouvez connecter un câble d'alimentation USB en Y au disque et au port USB 2.0 pour assurer une alimentation adéquate. Si aucun câble USB en Y n'est compris avec votre produit, vous pouvez en acheter un sur [www.lacie.com/accessories/.](http://www.lacie.com/accessories)

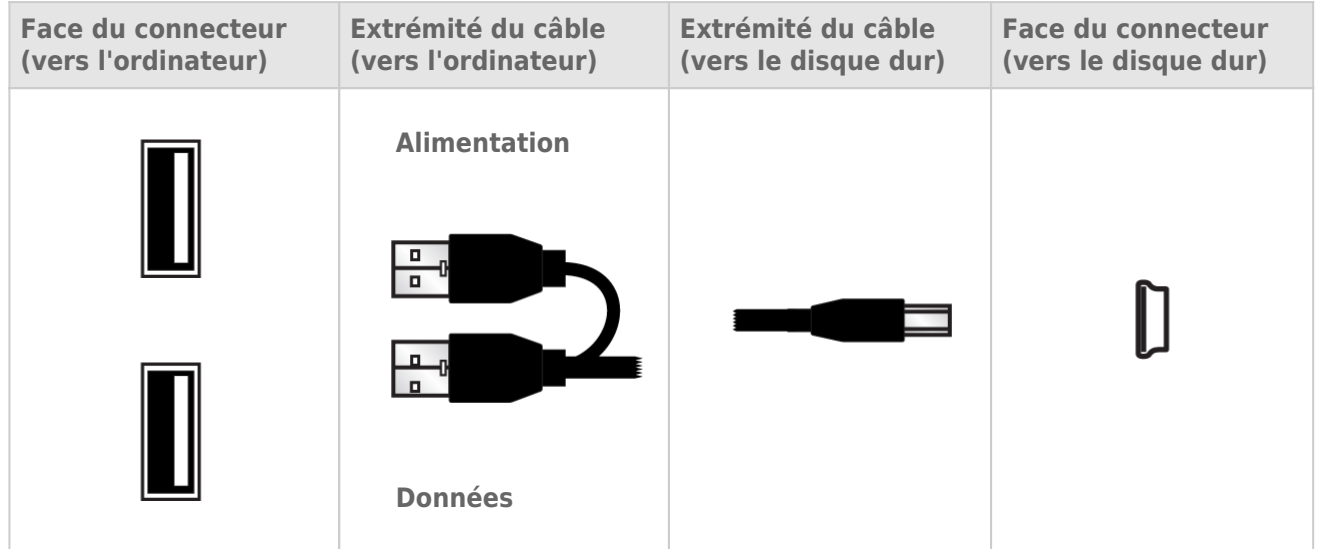

- 1. Raccordez l'extrémité simple du câble USB en Y à l'arrière du disque LaCie.
- 2. Raccordez l'extrémité double du connecteur du câble USB en Y à deux ports USB de votre ordinateur.

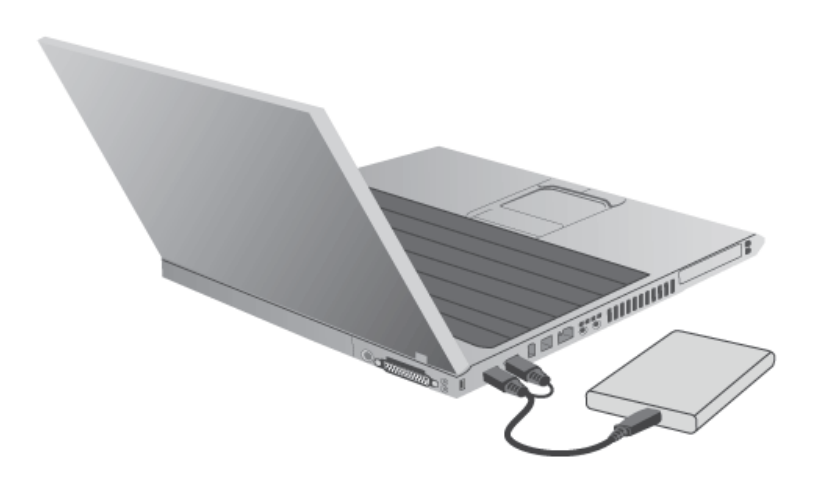